### $COMP$  3400 Mainframe Administration<sup>[1](#page-0-0)</sup>

#### Christian Grothoff

christian@grothoff.org

#### http://grothoff.org/christian/

<span id="page-0-0"></span> $1$ These slides are based in part on materials provided by IBM's Academic Initiative.

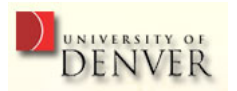

# **Today**

- z/OS: Introduction to the most widely used mainframe  $OS$
- Interacting with z/OS (TSO, ISPF, UNIX)

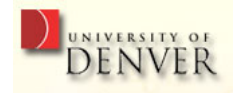

# z/OS Fundamentals

- Multiprogramming (many programs) and Multiprocessing (many processors) capable
- OS 360 / MVS heritage
- UNIX support (POSIX 1003.2)
- 64-bit operating system

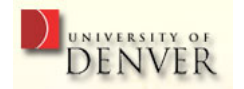

# z/OS overview

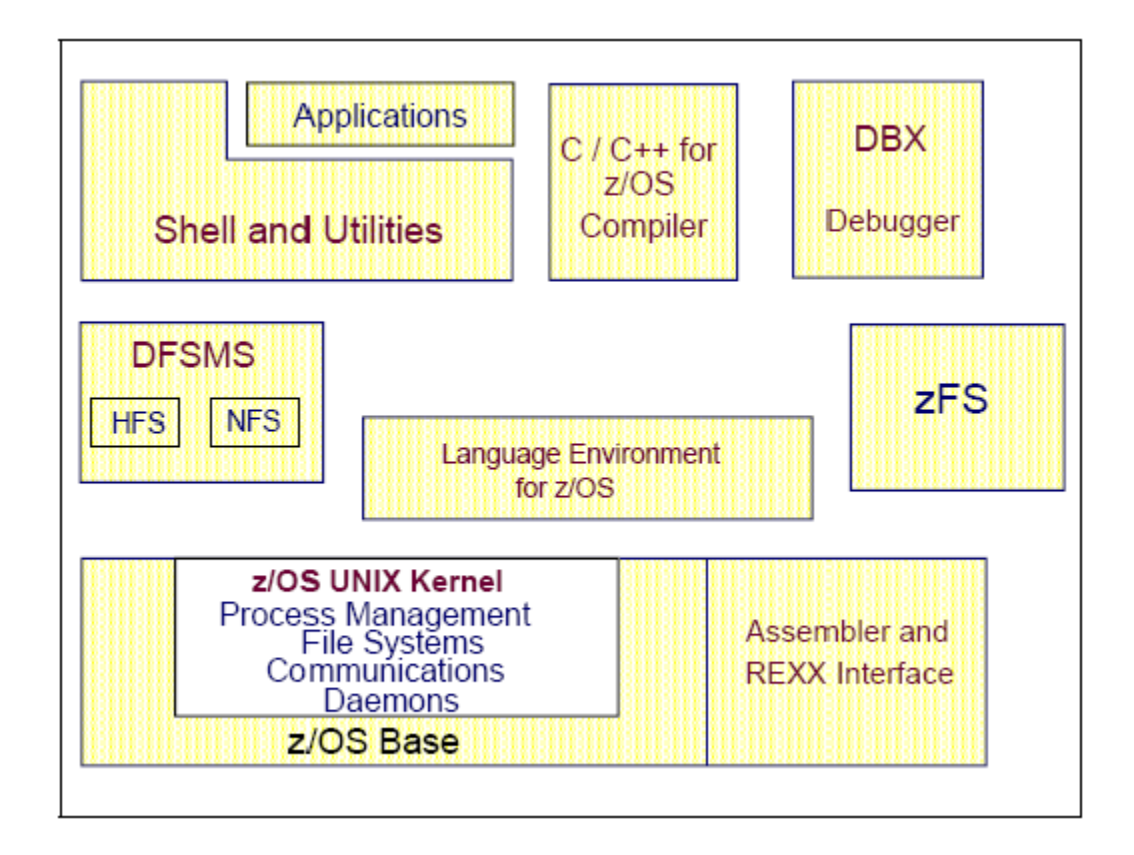

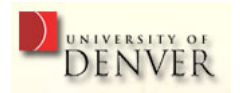

## z/OS vs. UNIX

Quite a few concepts are common to both, but have different names:

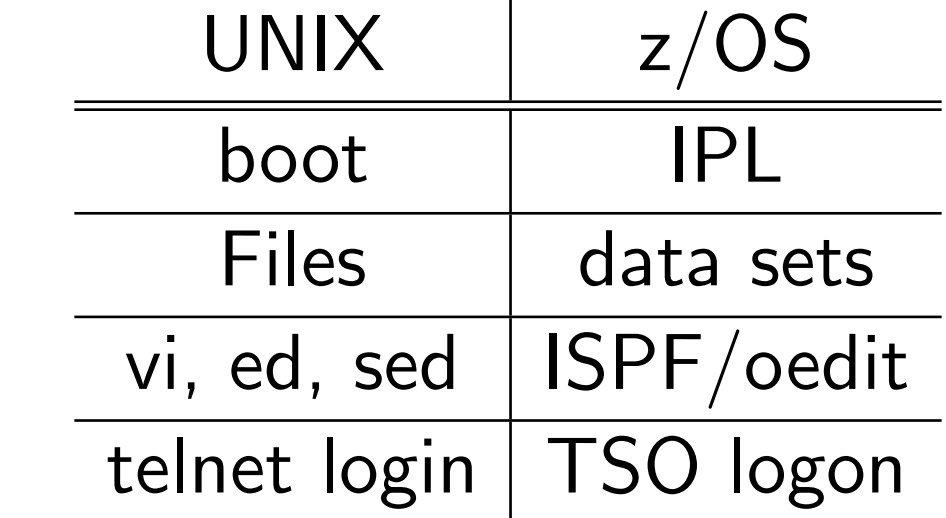

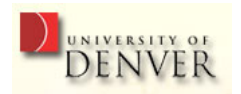

## z/OS vs. UNIX

Quite a few execution-related concepts have close relatives:

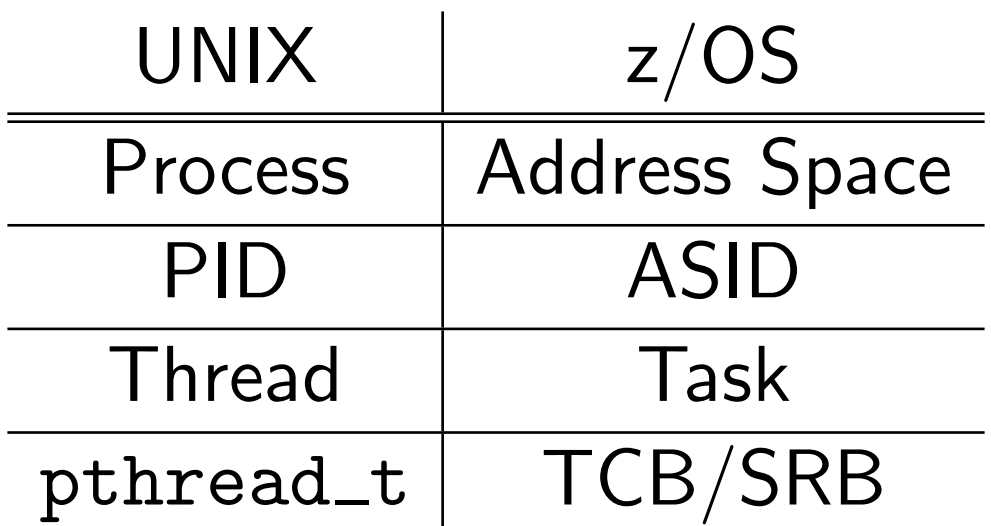

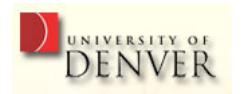

# LOGON

- Use x3270 with zos.kctr.marist.edu:1023
- Specify "L TSO" (for now)
- Then use your username and password
- ISPF will automatically start (exit using F3)
- Use LOGOFF to log off (from TSO)

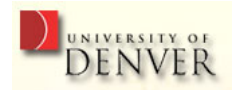

## TSO Logon Procedures

On the LOGON screen, you can select a logon procedure.

IKJACCNT Minimal initialization; Marist default (only one for us)

ISPFPROC z/OS default providing ISPF panels for RACF, SDSF, SMP/E, HCD and ISMF

OMVSPROC Starts OMVS Shell directly

DBSPROC ISPFPROC plus DB2 and QMF panels

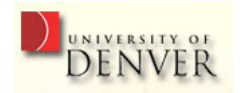

# Interacting with z/OS

- Time Sharing Option/Extensions (TSO/E): allows users to logon and use a limited set of basic commands; this is sometimes called using  $TSO$  in its *native mode*
- Interactive System Productivity Facility (ISPF): menudriven interface for TSO used by most users
- UNIX shell: omvs is the z/OS UNIX shell

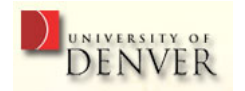

### TSO in native mode

- TSO prompts the user with the string "READY"
- You can start EXEC scripts using "EXEC"
- You can start ISPF using "ispf"
- You can start OMVS using "omvs"
- You can LOGOFF using "logoff"
- More on TSO and ISPF later!

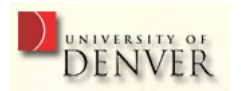

## Starting a UNIX shell

- From TSO: type "omvs"
- From ISPF: select option "6", then enter "omvs"
- Directly: telnet zos.kctr.marist.edu (use your usual username and password)
- $\Rightarrow$  Welcome back to the world of COMP 2400...
	- Return to ISPF/TSO using "exit"

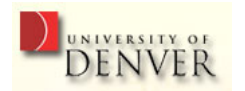

# z/OS Design Goals

- Serving 1000s of users concurrently
- I/O intensive computing
- Processing very large workloads
- Running mission critical applications securely

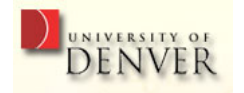

# Key z/OS features

- Can process a large number of concurrent batch jobs, with automatic workload balancing
- Can manage mixed workloads.
- Provides extensive recovery facilities, making unplanned system restarts very rare.
- Can manage large I/O configurations of 1000s of disk drives, automated tape libraries, large printers, networks of terminals, etc.

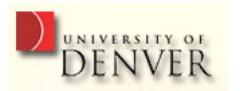

### Hardware resources managed by z/OS

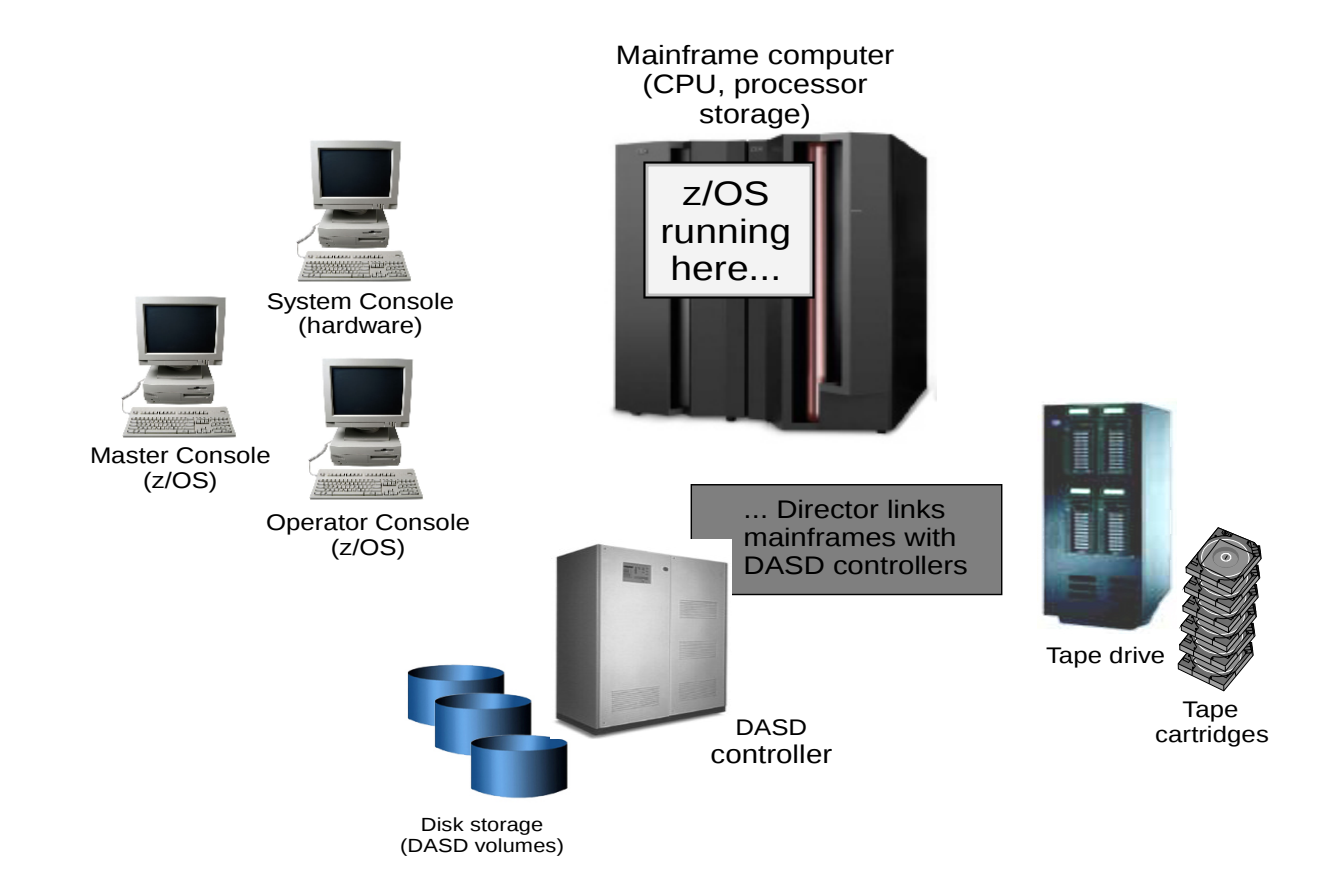

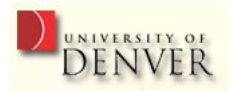

#### Virtual storage

- z/OS knows three kinds of storage (memory!): real storage, auxiliary storage and virtual storage
- Virtual storage is created through z/OS management of real storage and auxiliary storage through tables
- The running portions of a program are kept in  $real$ storage; the rest is kept in *auxiliary storage*

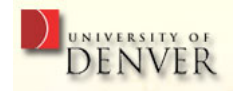

#### Address spaces

- An  $address\ space$  is the range of addressable virtual storage to a user or program or operating system
- Each user (or separately running program) is represented by an address space; each user gets a limited amount of "private" storage
- There is at least one address space per job.
- There can be multiple tasks (TCBs & SRBs) per AS

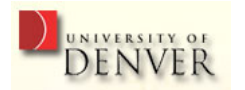

#### Historical Artefacts

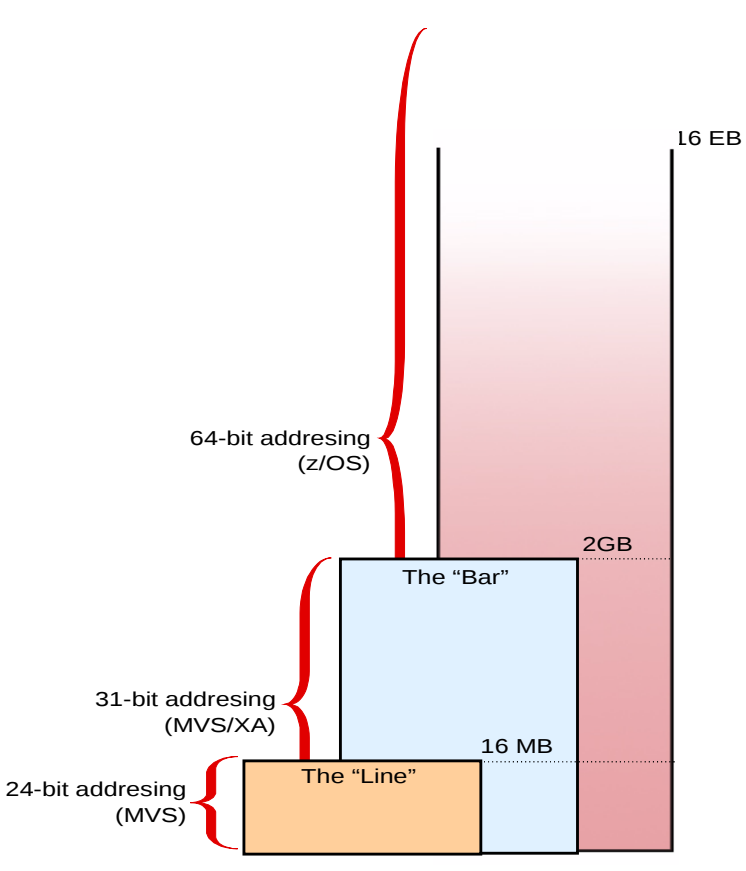

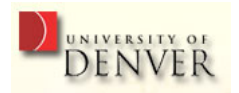

### More Terms

- Virtual storage is divided into  $1 \text{ MB } segments$ , composed of 4 KB  $pages$ ;  $z/OS$  uses segment and page tables to track these
- Transfer of pages between auxiliary storage and real storage is called *paging* (and can be triggered by page  $fault$  interrupts)
- A  $frame$  is a 4K piece of real storage
- A  $slot$  is a 4K record in a page data set
- Translation of virtual addresses to actual physical addresses is called *dynamic address translation* (DAT)

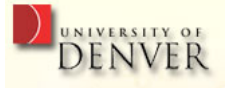

#### Pages, Frames and Slots illustrated

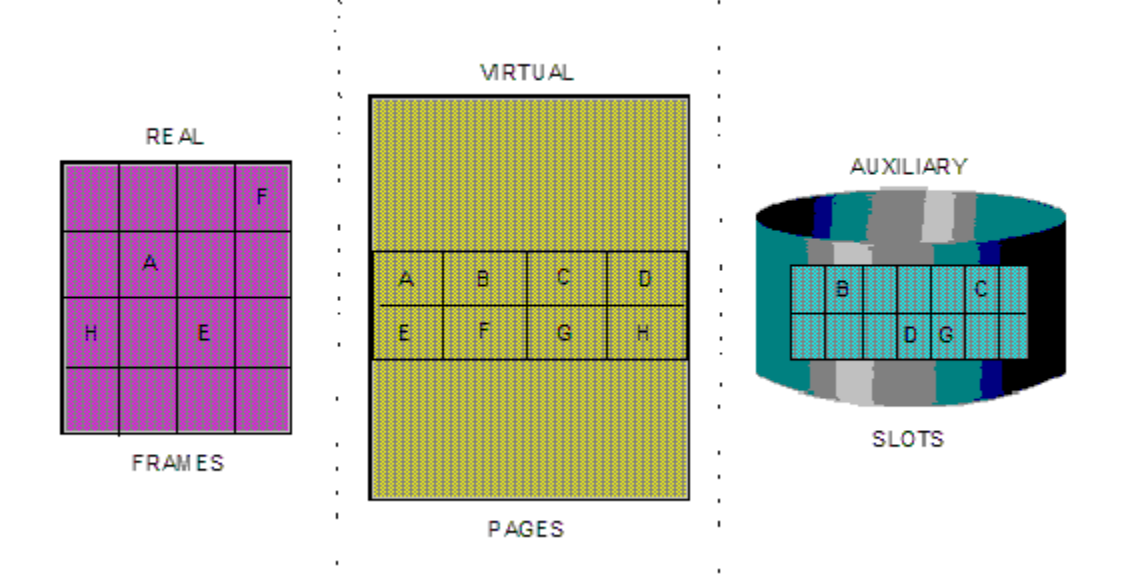

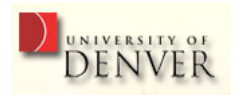

# Page Stealing

z/OS tries to always have some real storage frames on hand; pages that have not been accessed for a relatively long time are good candidates for page stealing.

z/OS uses various storage managers to track storage:

- Auxiliary Storage Manager (ASM)
- Real Storage Manager (RSM)
- Virtual Storage Manager (VSM)

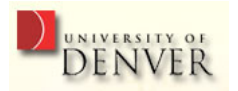

# Swapping

- $page$  stealing is moving a single page into auxiliary storage
- The RSM can be used for  $page$   $fixing$  which makes frames unavailable for stealing.
- $swapping$  is moving an entire address space into auxiliary storage (preventing its processes from executing!)
- A logically-swapped out address space is inactive; its pages are ready to be swapped out but have not yet been swapped out

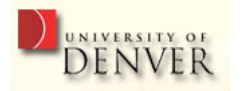

# Translation Lookaside Buffer (TLB)

- When resolving a virtual address, the memory management hardware must consult the page tables to translate it to a physical address
- $\Rightarrow$  This is a costly and frequent operation
	- TLBs are used to cache the results of recent address translations
- $\Rightarrow$  Faster translation!

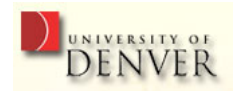

#### What is in an address space?

- Each user has a unique address space and  $z/OS$ maintains the distinction between the programs and data belonging to each address space.
- Because it maps all of the available addresses, however, an address space includes *system* code and data as well as user code and data.
- $\Rightarrow$  Not all of the mapped addresses are available for user code and data!

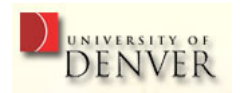

#### 64-bit address space map

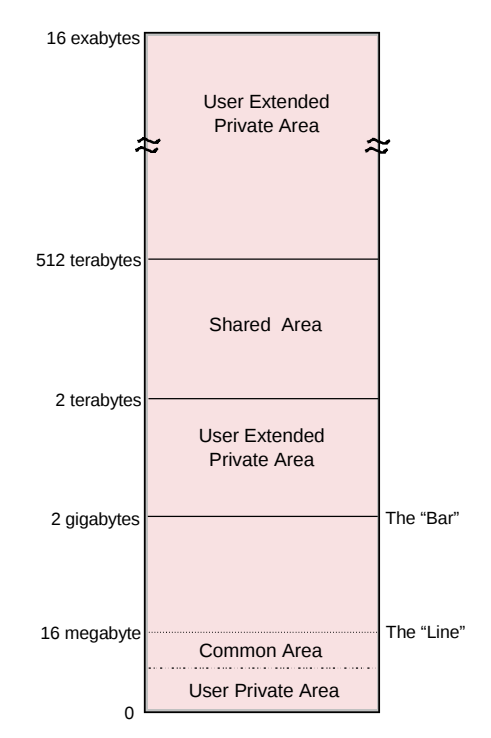

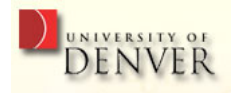

#### Detailed 64-bit address space map

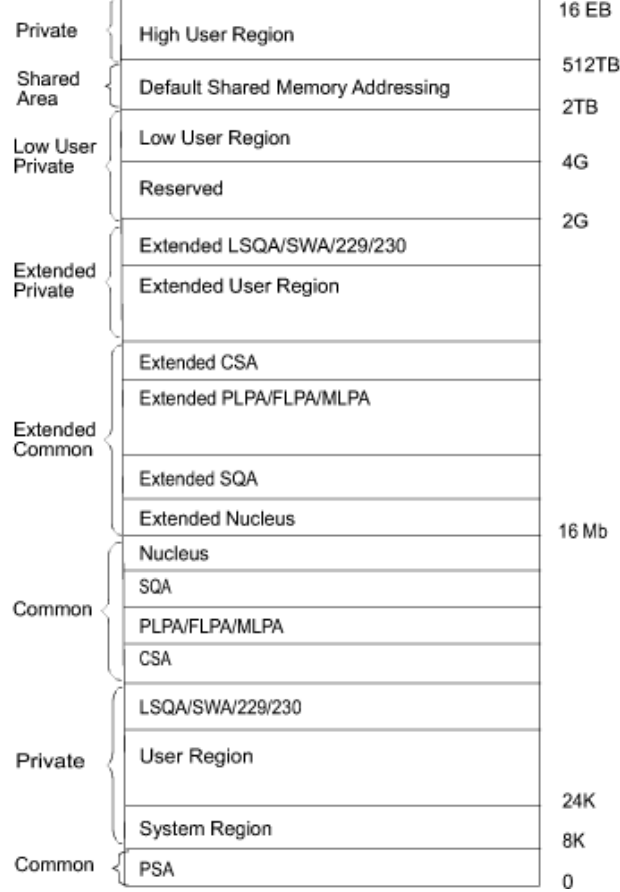

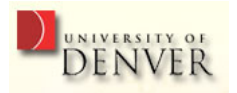

#### Address Space Sizes

- 24 bit 16 MegaByte
- 31 bit 2 GigaByte
- 32 bit 4 GigaByte
- **64 bit 16 ExaByte**

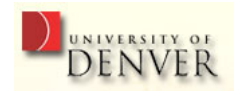

# z/OS address spaces

z/OS and its related subsystems require address spaces of their own to provide a functioning operating system:

- System address spaces are started after initialization of the master scheduler. These address spaces perform functions for all the other types of address spaces that start in z/OS.
- Subsystem address spaces for major system functions and middleware products such as DB2, CICS, and IMS.
- TSO/E address spaces are created for every user who logs on to z/OS
- Address spaces for every batch job that runs on  $z/OS$ .

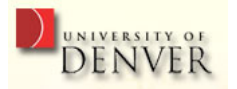

### Storage Management

Storage management functions include:

- Allocation
- Placement
- Monitoring
- Migration (& Recall)
- Backup & Recovery
- Deletion

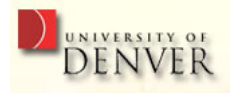

# Storage Management in z/OS

- Typical production systems use combination of manual and automated processes for managing storage
- Users/programs can directly control many aspects of z/OS storage use
- The primary means of managing storage in  $z/OS$  is through DFSMS

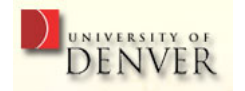

# Data Facility Subsystem Managed Storage (DFSMS)

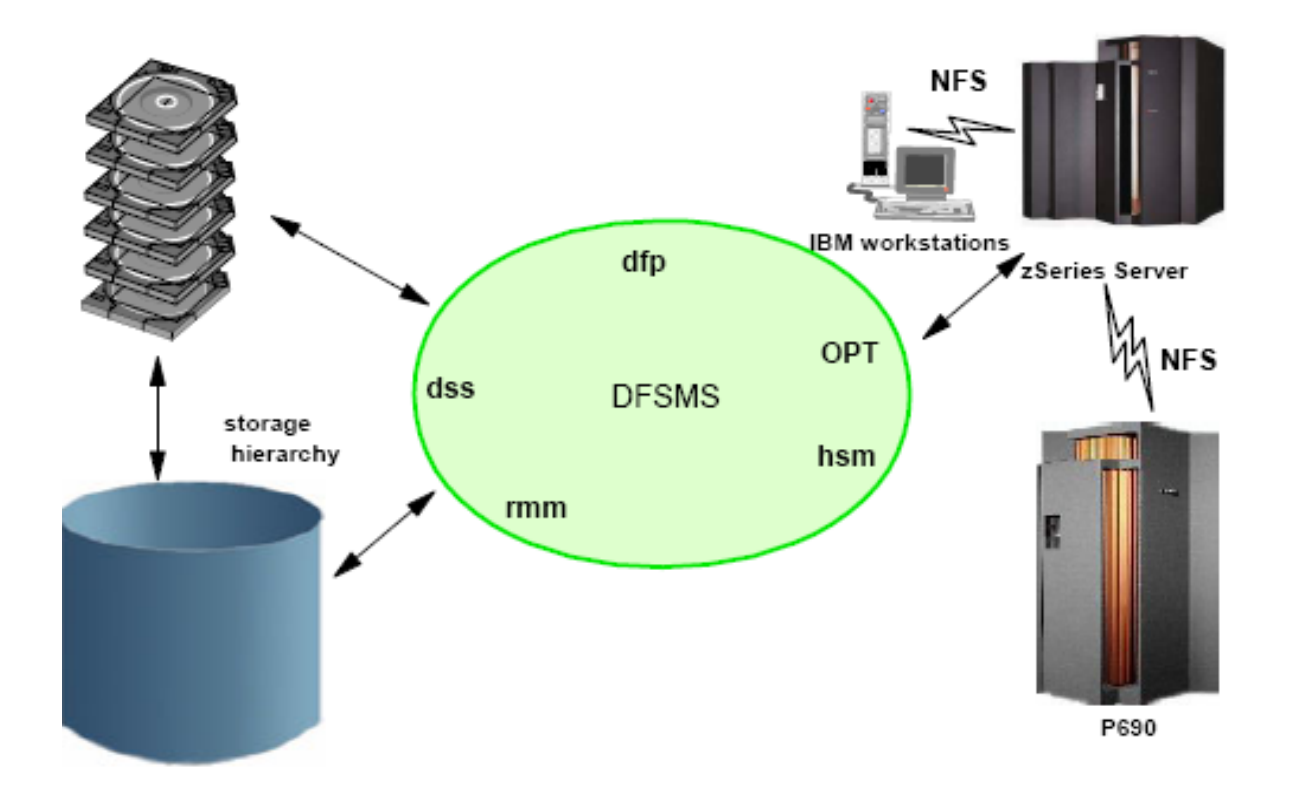

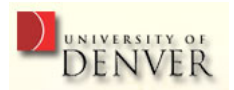

### Disk Space Allocation

Various units are used for disk space allocation:

- Cylinders (1 CYL  $\approx$  0.85 MB) contain tracks
- Tracks (usually 15 per CYL  $\approx$  56 KB) contain blocks
- Blocks (size depends on data set) contain records
- Records (size depends on data set) contain bytes
- Bytes

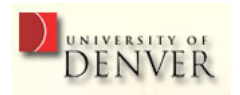

#### Data Sets

z/OS files are called data sets; you need to allocate space for them before you can write to them. Allocation functions require:

- Volume serial six character name of disk volume
- Device type type of disk (usually 3390)
- Organization method of processing the data set (sequential)
- Record format data is stored in  $records$  of fixed or variable length
- Block size records are combined into  $blocks$  of a certain length
- Extent allocation of space; when the primary extent is filled, z/OS will automatically allocate more extents, called secondaries

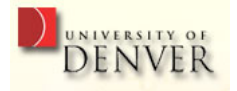

## Example: Data Set Allocation from TSO

READY

```
alloc dataset(USERID.test.text) volume(MARFOD) unit(3390)
recfm(f) lrecl(80) dsorg(ps)
READY
listds
ENTER DATA SET NAME -
USERID.test.text
USERID.TEST.TEXT
  --RECFM-LRECL-BLKSIZE-DSORG
   F 80 80 PS
  --VOLUMES
   MARF0D
```
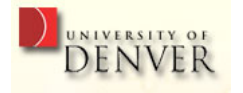

### Example: Sorting Data with TSO

```
ALLOCATE DATASET(AREA.CODES) FILE(SORTIN) SHR
ALLOCATE DATASET(*) FILE(SORTOUT) SHR
ALLOCATE DATASET(*) FILE(SYSOUT) SHR
ALLOCATE DATASET(*) FILE(SYSPRINT) SHR
ALLOCATE DATASET(SORT.CNTL) FILE(SYSIN) SHR
CALL 'SYS1.SLICELINK(SORT)'
ICE143I 0 BLOCKSET SORT TECHNIQUE SELECTED
ICE000I 1 - CONTROL STATEMENTS FOR Z/OS DFSORT V1R5
SORT FIELDS=(1,3,CH,A)
```
201 NJ

202 DC

\*\*\*

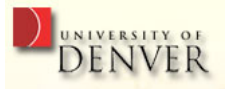

# COBOL

The structure of the Common Business Oriented Language explains some of the TSO call:

- A COBOL program consists of four  $Divisions$ , the identification division, environment division, data division and procedure division
- $\bullet$  The environment division describes all of the external dependencies of a COBOL program, in particular files (or data sets) accessed

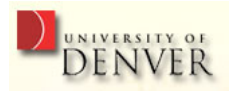

## COBOL Input-Output Section Example

ENVIRONMENT DIVISION.

INPUT-OUTPUT SECTION.

FILE CONTROL.

SELECT MyFileName ASSIGN TO JCLDDLAB ORGANIZATION IS LINE SEQUENTIAL.

FILE SECTION.

- FD MyFileName.
- 01 FileRecord.
	- 02 FirstName PIC X(10).
	- 02 MiddleInitial PIC X.
	- 02 LastName PIC X(15).

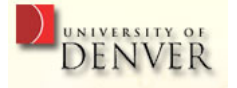

# Programming TSO

TSO supports two scripting languages:

- CLIST (Command List) like a UNIX shell script, interpreted; includes arithmetics and logical operations, string handling and of course routine tasks like dataset allocation
- REXX more general, more portable, can be compiled

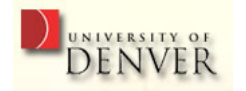

#### ISPF Features

ISPF includes:

- An online help system (press the PF1 key)
- A text editor / text viewer
- Functions for allocating and locating files
- Functions for calling various utilities

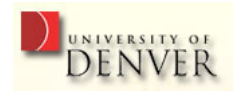

#### ISPF Default Menu Structure

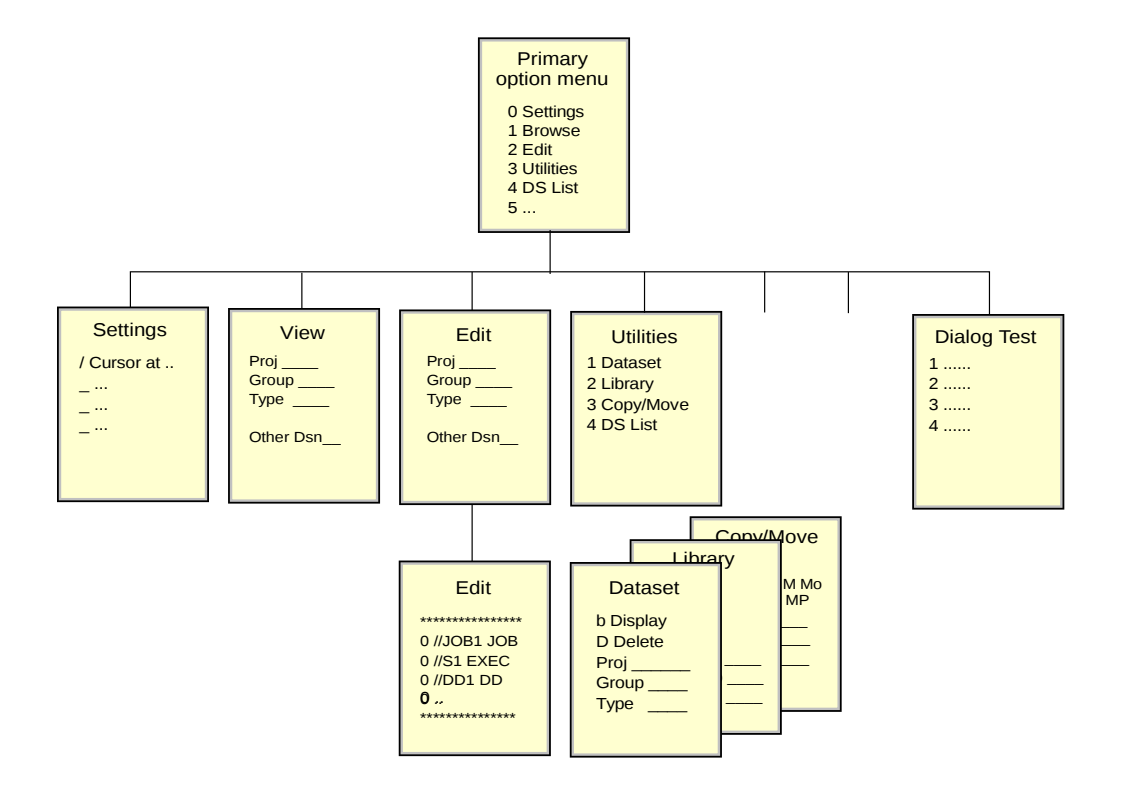

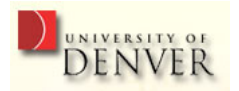

#### ISPF Panel Structure

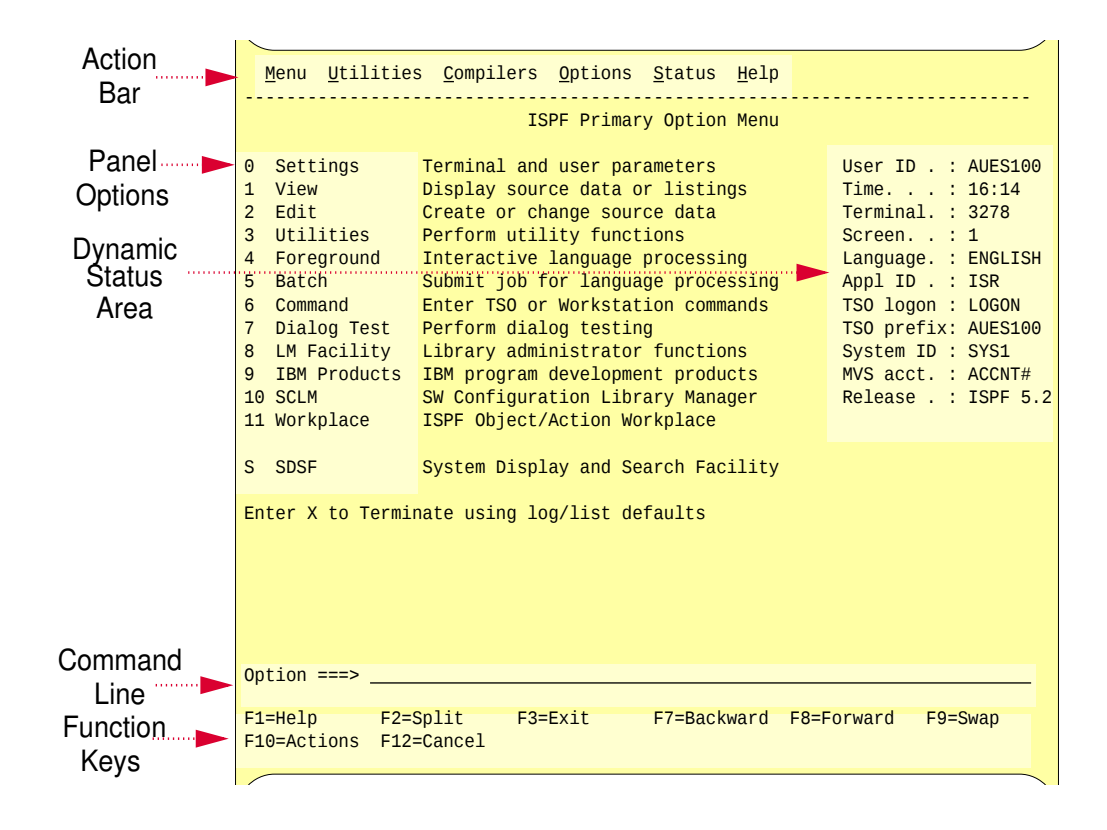

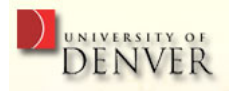

# Navigating ISPF

- Action Bar
- Point-and-Shoot
- Option Number
- Function Keys

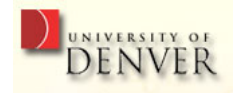

### Keyboard mapping

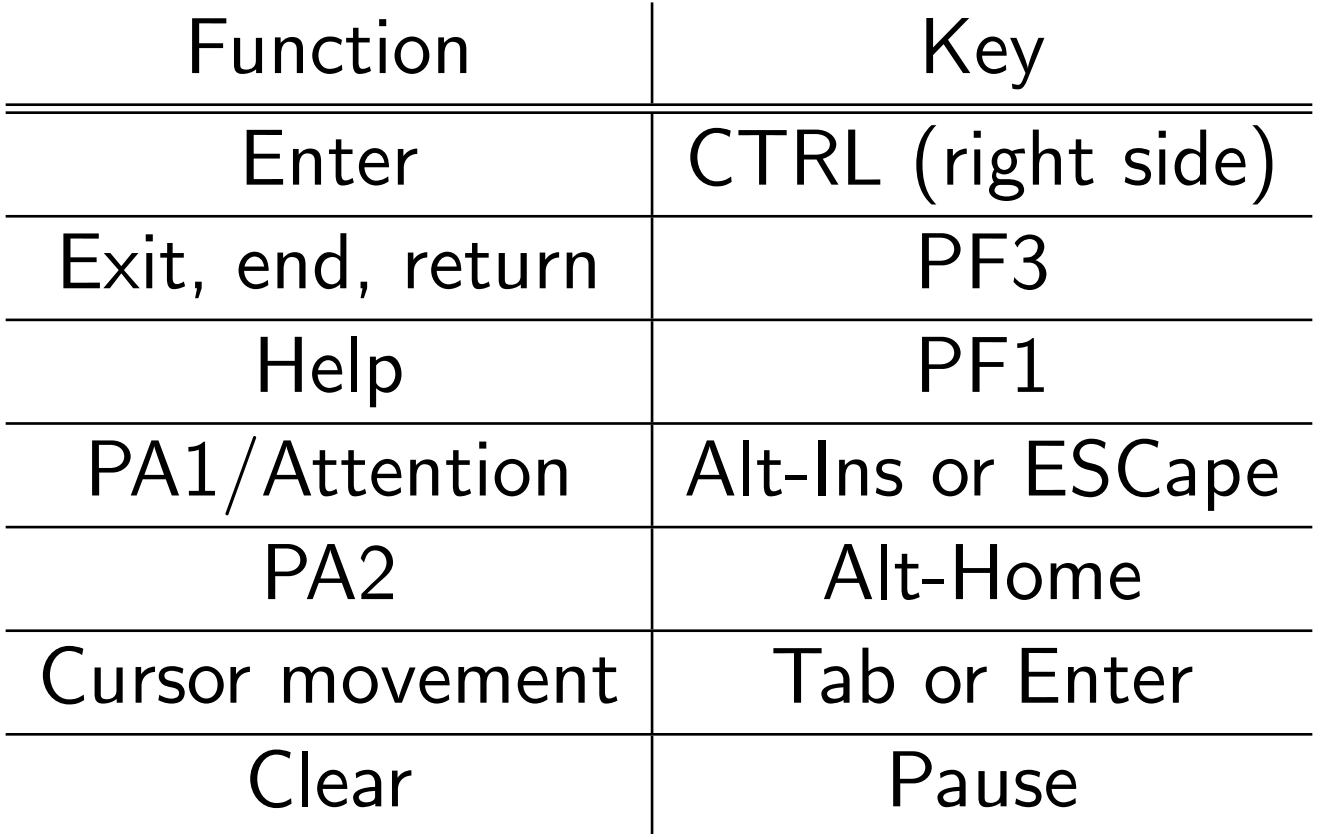

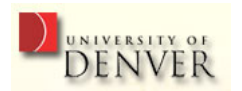

#### Keyboard mapping

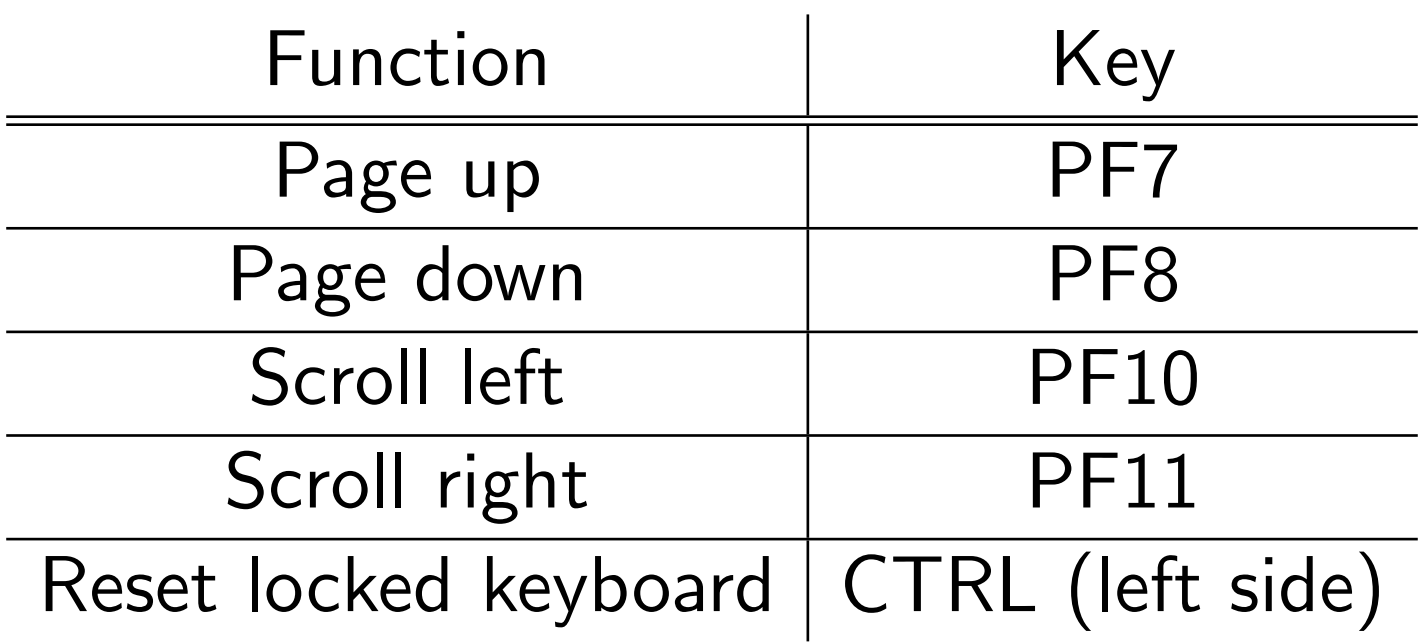

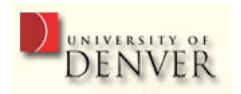

#### Example: Data Set Allocation from ISPF

Allocate New Data Set

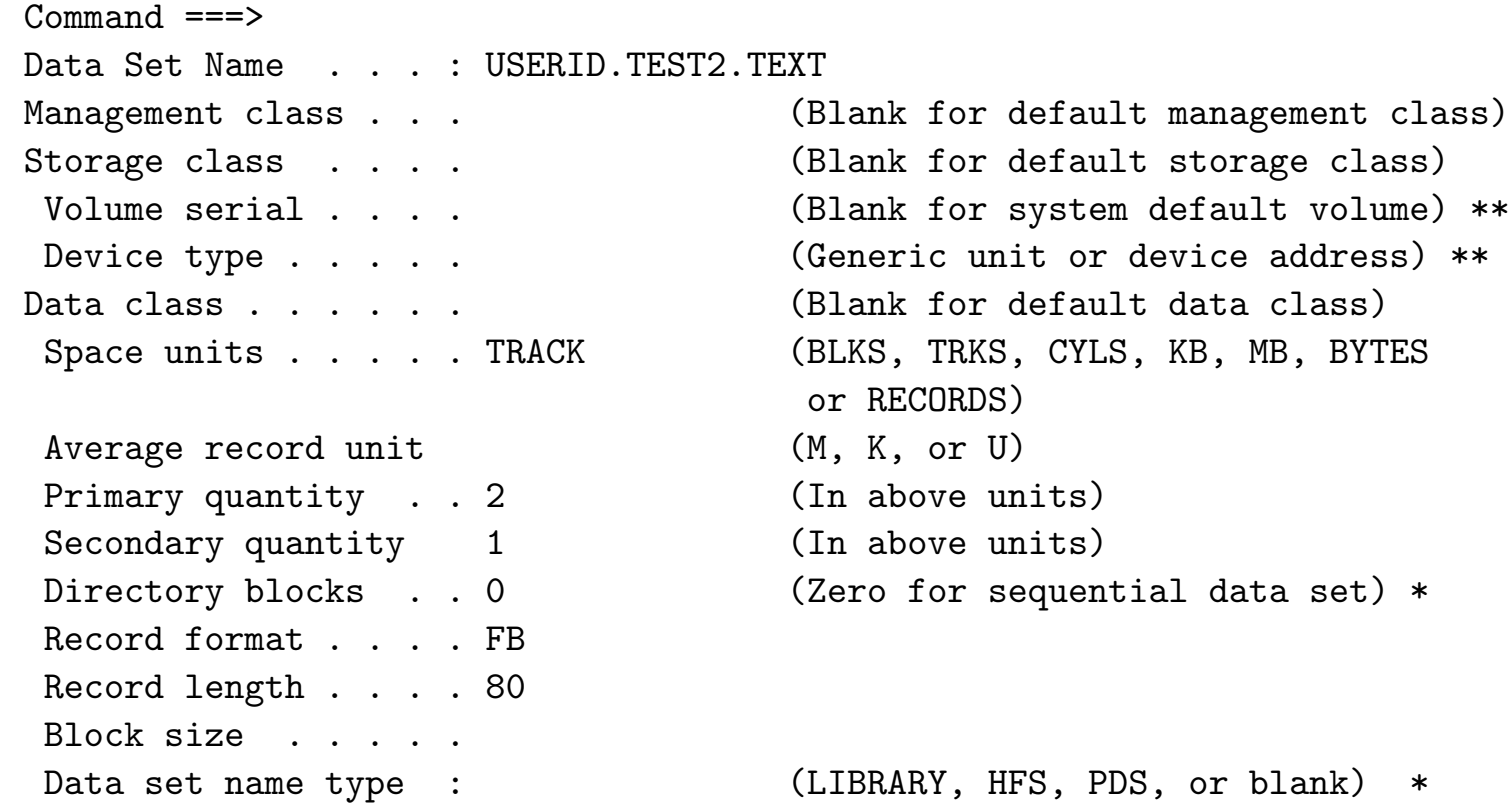

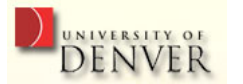

### ISPF Editor

- Select "Utilities-Dslist-TEST2.TEXT" and use the prefix command "e"; confirm the next dialog by pressing "ENTER"
- Essentially like xedit (minor differences)
- Can be invoked from omvs using oedit

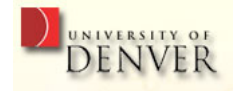

# ISHELL

- ISHELL is the ISPF SHELL
- Provides panels for working with UNIX files, file systems and UNIX administration
- Essentially, ISPF-like menu-driven replacement for omvs
- $\Rightarrow$  For users more familiar with TSO/ISPF than UNIX, not for you!

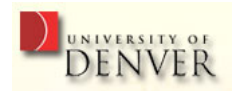

## UNIX File Systems on z/OS

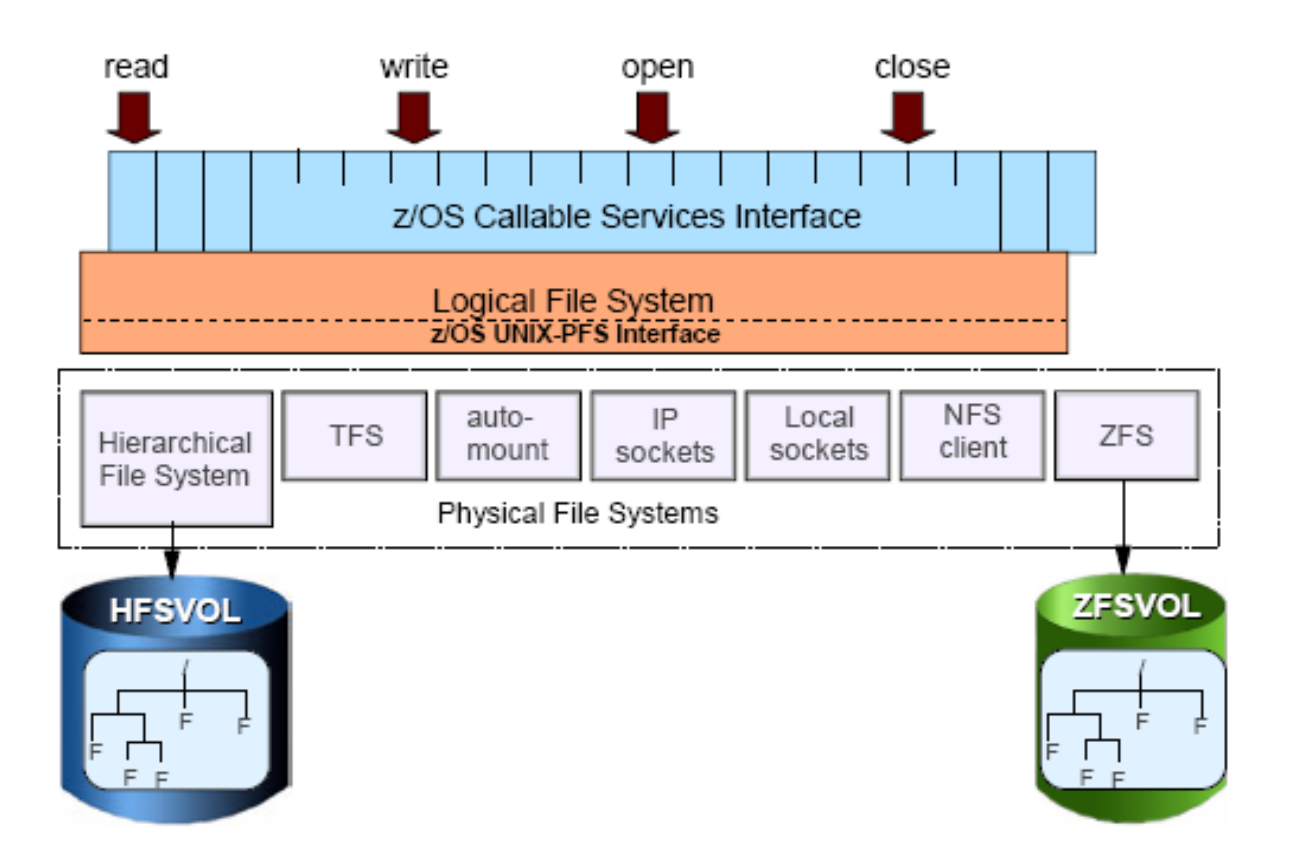

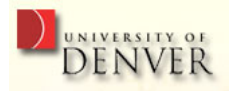

### UNIX File System Organization

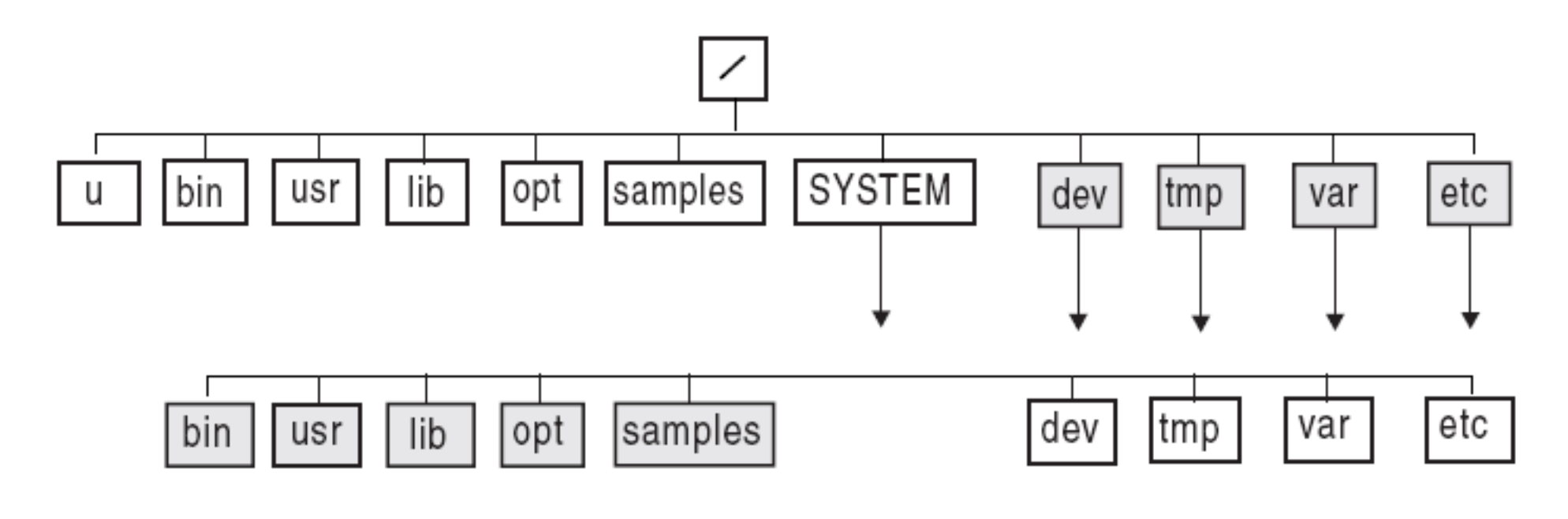

Key:

Directory  $\Box$ 

Symbolic link

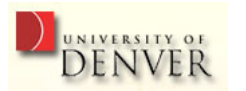

#### UNIX Processes on z/OS

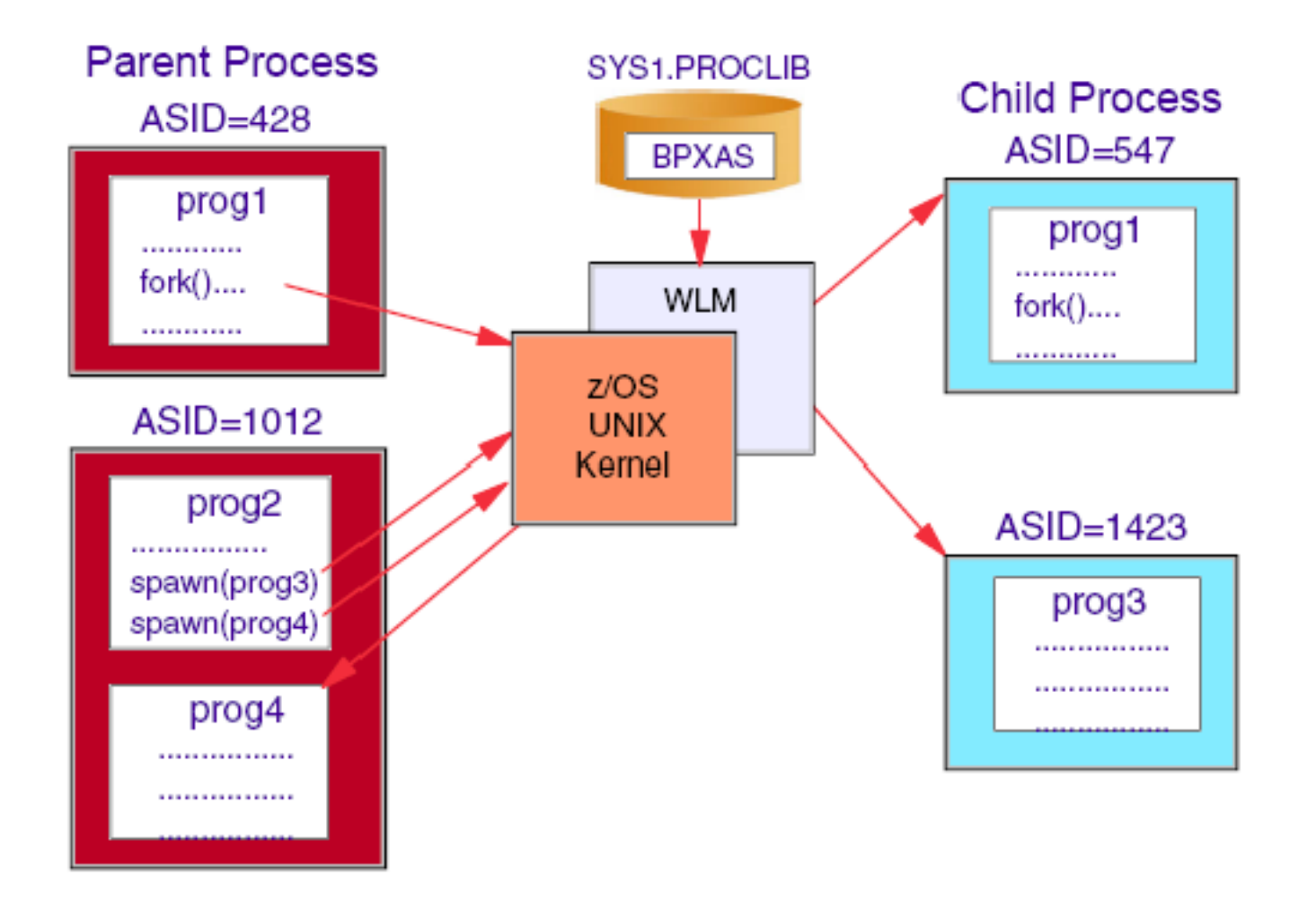

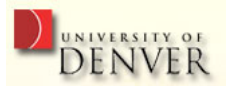

### "Priced" features

A z/OS system usually requires additional licensed programs:

- Security manager
- Database manager
- Compilers
- Utility programs
- ...

We will discuss some of these in the 2nd half of the course! **INIVERSITY OF** 

Christian Grothoff

#### Questions

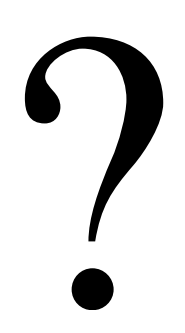

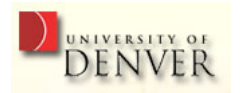

51